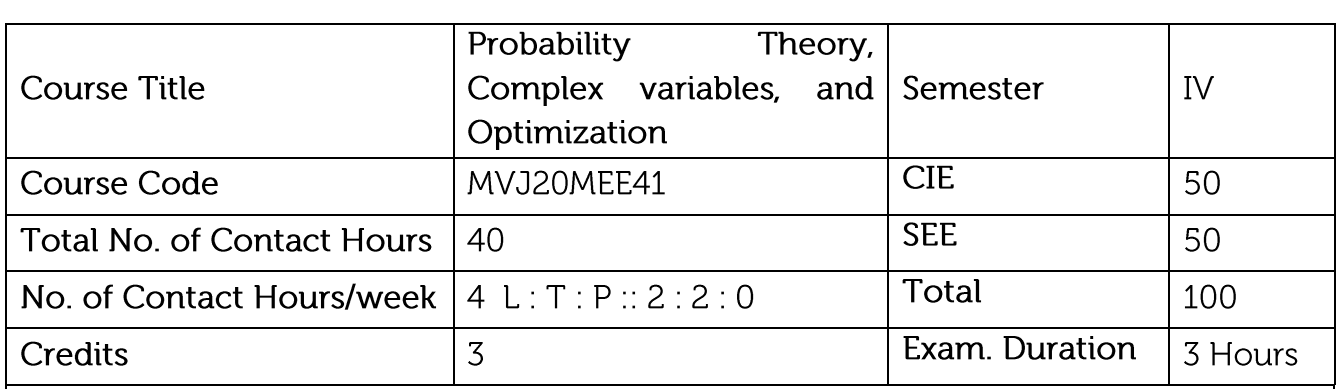

- Apply discrete and continuous probability distributions in analysing the probability modelising in engineering field.
- Learn the mathematical formulation of linear programming problem
- Understand the concepts of Complex variables and transformation for solving **Engineering Problems.**
- Understand the concepts of complex integration, Poles and Residuals in the stability analysis of engineering problems.
- Learn the solutions of partial differential equations numerically.

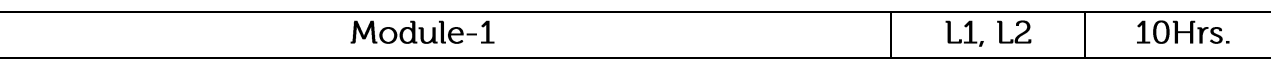

Probability Theory: Random variables (discrete and continuous), probability density function, cumulative density function.

Probability Distributions: Binomial distribution, Poisson distribution. Normal distribution, Exponential distribution. Joint probability distributions.

Applications: Discrete and continuous probability distributions help in analyzing the probability modelsarising in engineering field.

Video Link: https://youtu.be/cp7\_ZF2kNi4

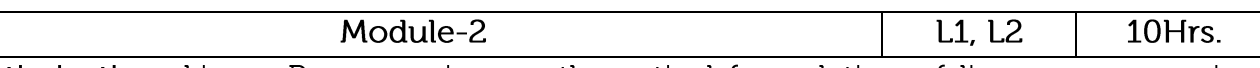

Optimization: Linear Programming, mathematical formulation of linear programming problem (LPP), Types of solutions, Graphical Method, simplex method, big-M method, Dual – simplex method. Applications of transport Problems

**Applications: Applications of transport Problems** 

Video Link: https://youtu.be/WZIyL6pcItY

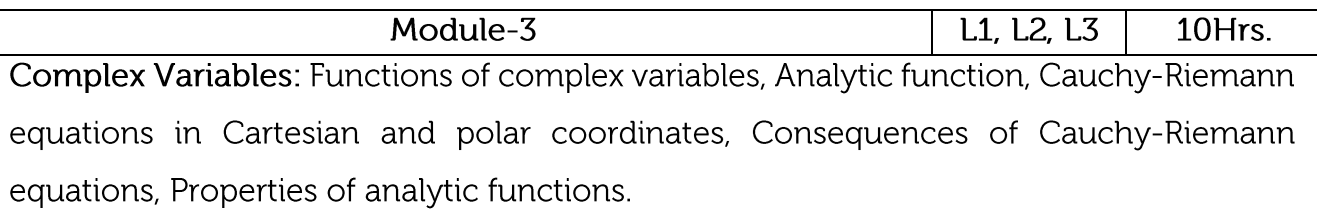

Application to flow problems- complex potential, velocity potential, equipotential lines, stream functions, stream lines.

Applications: Application to flow problems

Video Link: https://youtu.be/b5VUnapu-gs

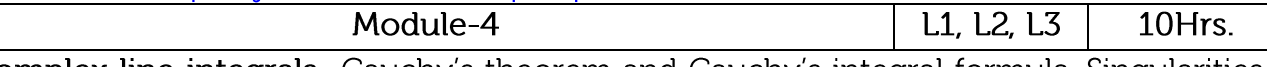

Complex line integrals- Cauchy's theorem and Cauchy's integral formula, Singularities, Types of Singularities, Poles, Residues-definitions, Cauchy residue theorem - Problems.

Conformal transformation, Bilinear transformation and discussion of  $w = z^2$ ,  $w = e^z$  and

$$
w=z+\frac{a^2}{z}(z\neq 0).
$$

Applications: To evaluate line integral of analytic function over closed curve Video Link: https://youtu.be/gTDDFMAt7j4 Module-5

L1, L2, L3 10Hrs.

Numerical solutions of PDE - Classification of second order equations, finite difference approximation to derivatives, solution of heat equations, solution of wave equations and solution of Laplace equation.

Applications: To solve boundary value problems

Video Link:https://voutu.be/nNnnBMF03II

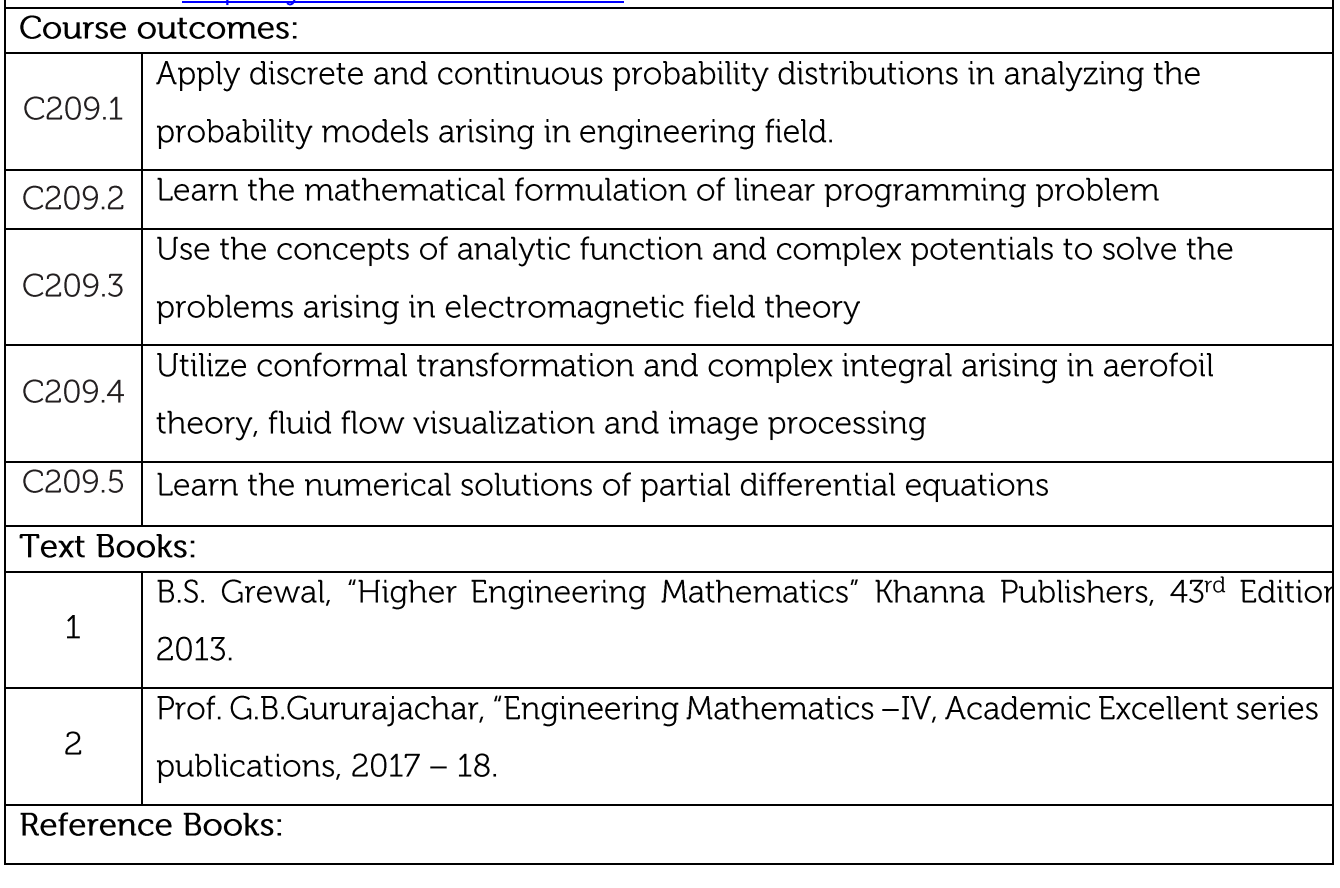

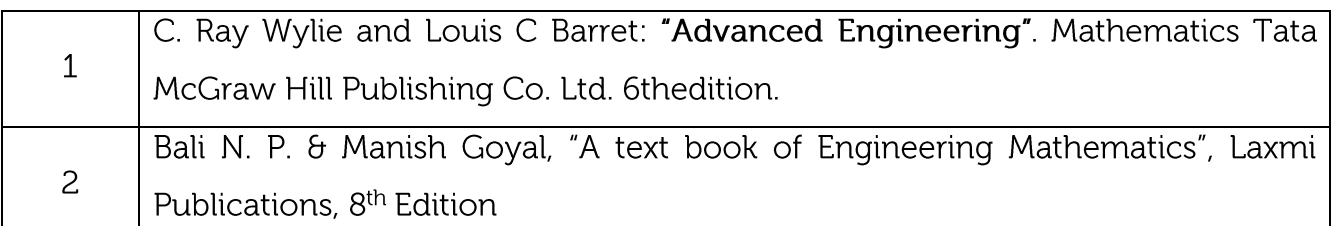

### **CIE Assessment:**

CIE is based on quizzes, tests, assignments/seminars and any other form of evaluation. Generally, there will be: Three Internal Assessment (IA) tests during the semester (30 marks each), the final IA marks to be awarded will be the average of three tests

- Quizzes/mini tests (4 marks)
- Mini Project / Case Studies (8 Marks)
- Activities/Experimentations related to courses (8 Marks)

### **SEE Assessment:**

i. Question paper for the SEE consists two parts i.e. Part A and Part B. Part A is compulsory and consists of objective type or short answer type questions of 1 or 2 marks each for total of 20 marks covering the whole syllabus.

- ii. Part B also covers the entire syllabus consisting of five questions having choices and may contain sub-divisions, each carrying 16 marks. Students have to answer five full questions.
- iii. One question must be set from each unit. The duration of examination is 3 hours.

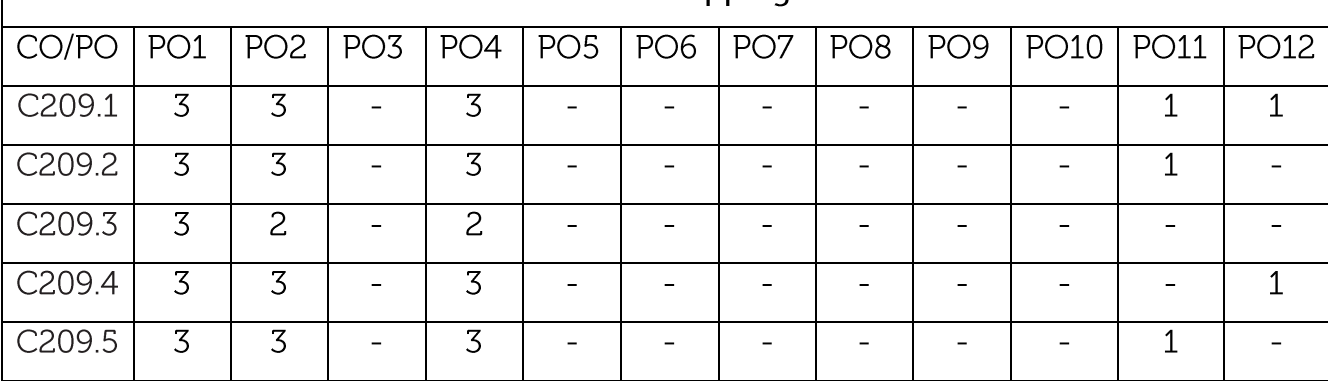

 $CO-PO$  Mapping

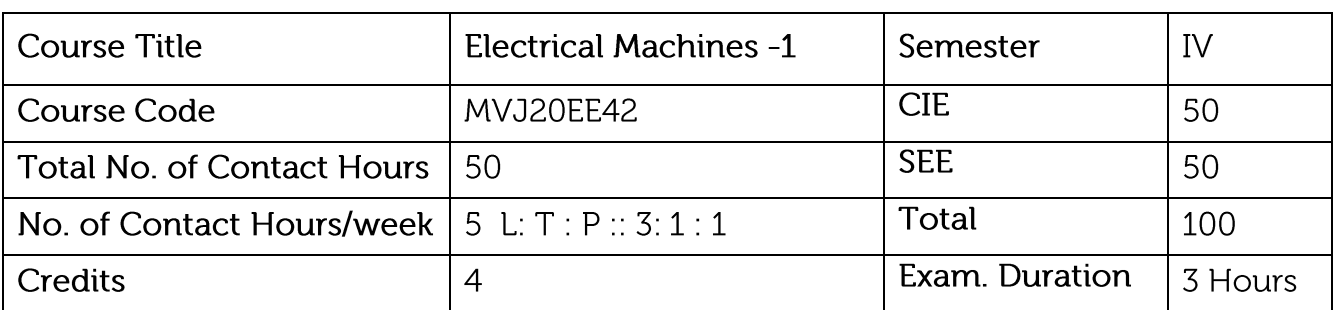

- Understand the constructional details, working principle and applications of DC Machines and to predetermine the efficiency of DC motor from test data
- Study the constructional details and working principle of single/ three phase transformers and to pre-determine the efficiency and regulation of single phase transformer from test data

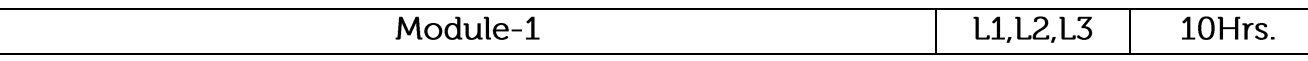

DC Generators: Principle of operation – Action of commutator – constructional features - armature windings - critical field resistance and critical speed - causes for failure to selfexcite and remedial measures. Load characteristics of shunt, series and compound generators – Applications- lap and wave windings.

Laboratory Sessions/ Experimental learning: Study of Internal and External characteristics of self-excited, cumulative compound DC generator.

Applications: Battery charging

Video link / Additional online information:

https://nptel.ac.in/courses/108/105/108105017/

Module-2 10Hrs. L1.L2.L3 DC Motors: Principle of operation - Back E.M.F.- Torque equation -characteristics and applications of shunt, series and compound motors - Armature reaction and commutation. Speed control of D.C. Motors - Armature voltage and field flux control methods. Motor starters (3 point and 4 point starters) Testing of D.C. machines - Losses -Constant & Variable losses – calculation of efficiency – condition for maximum efficiency. Laboratory Sessions/ Experimental learning: Speed control of DC motor by armature/field rheostat vs Speed control by a thyristor based device Applications: Determining more economical way of speed control Video link / Additional online information:

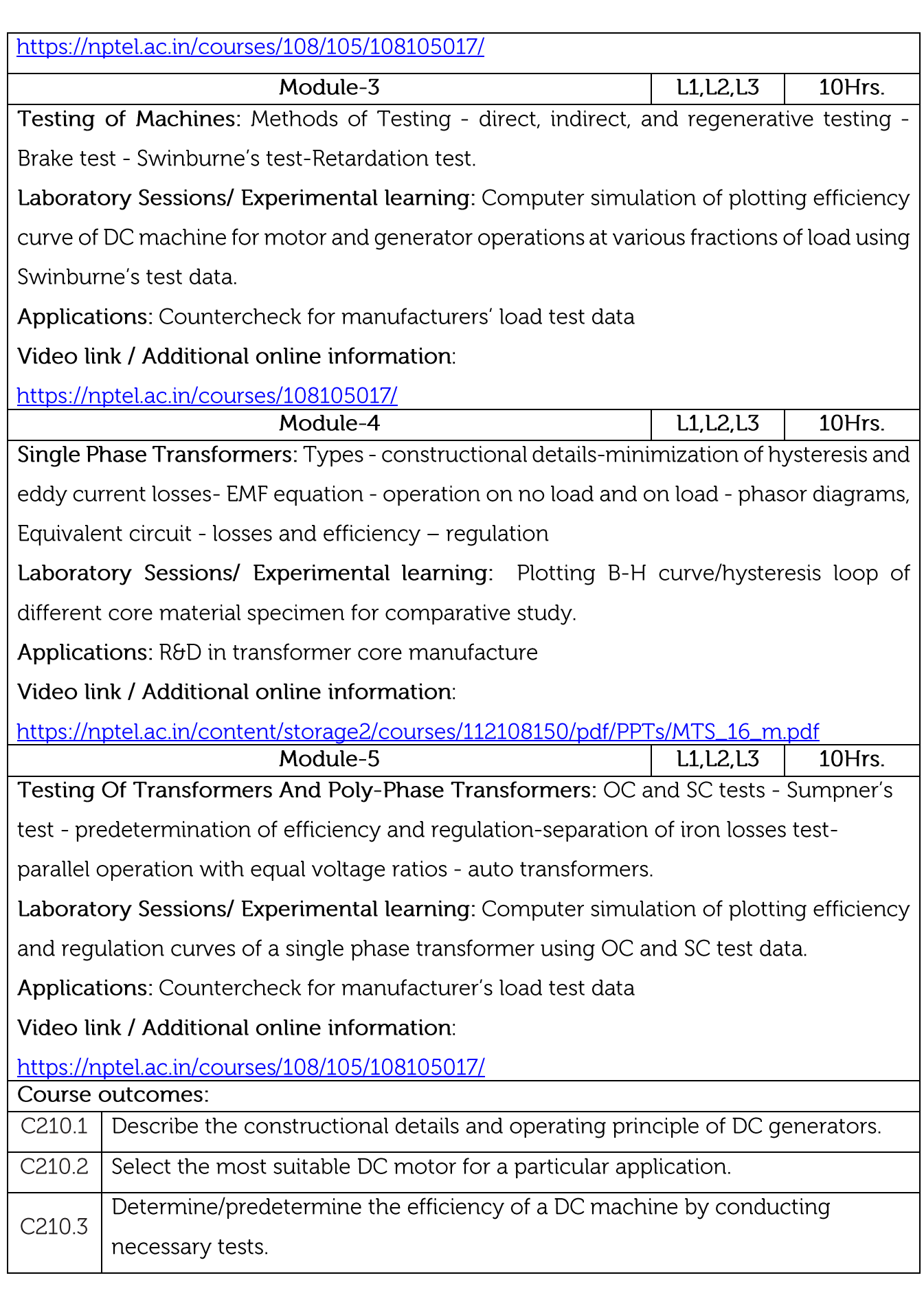

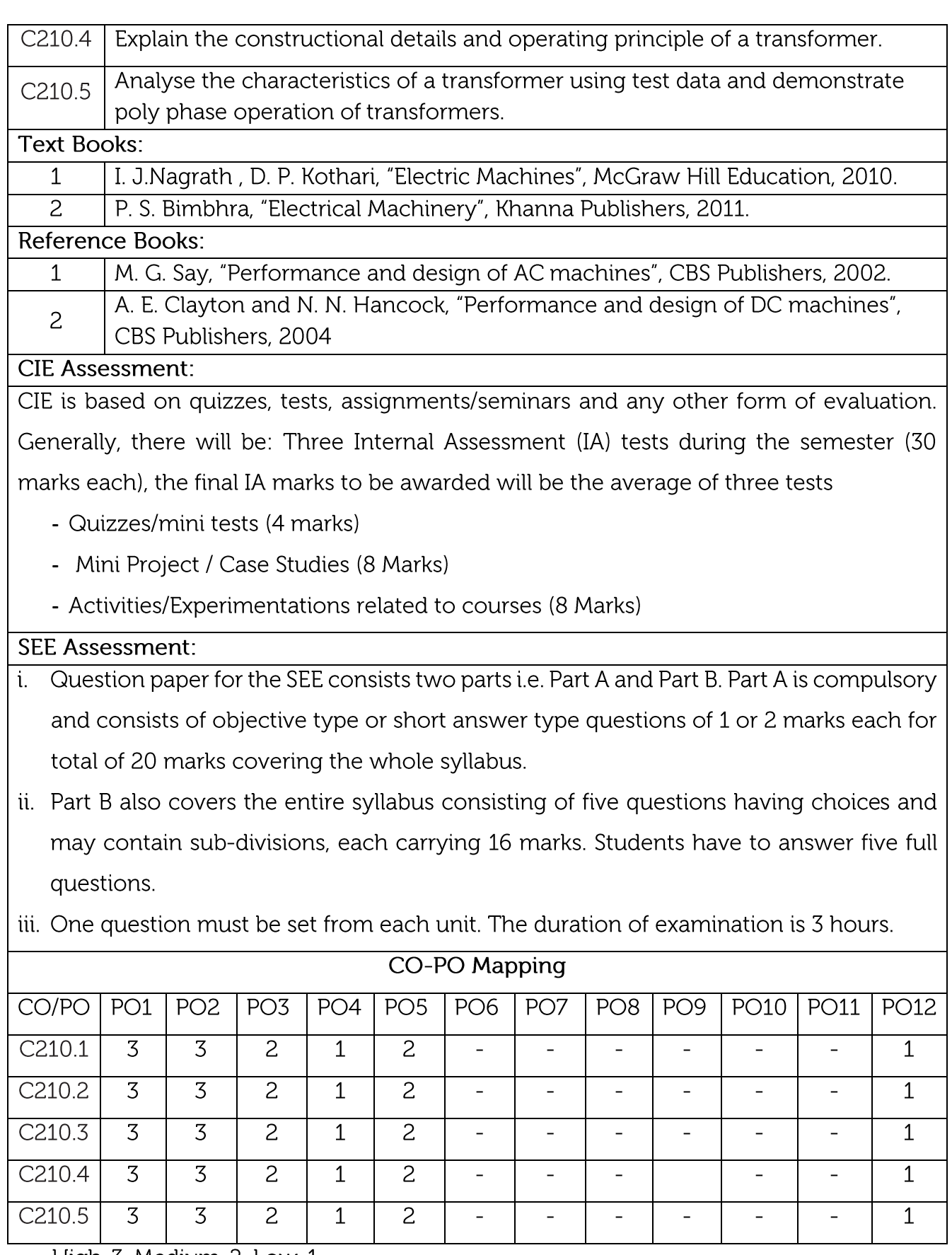

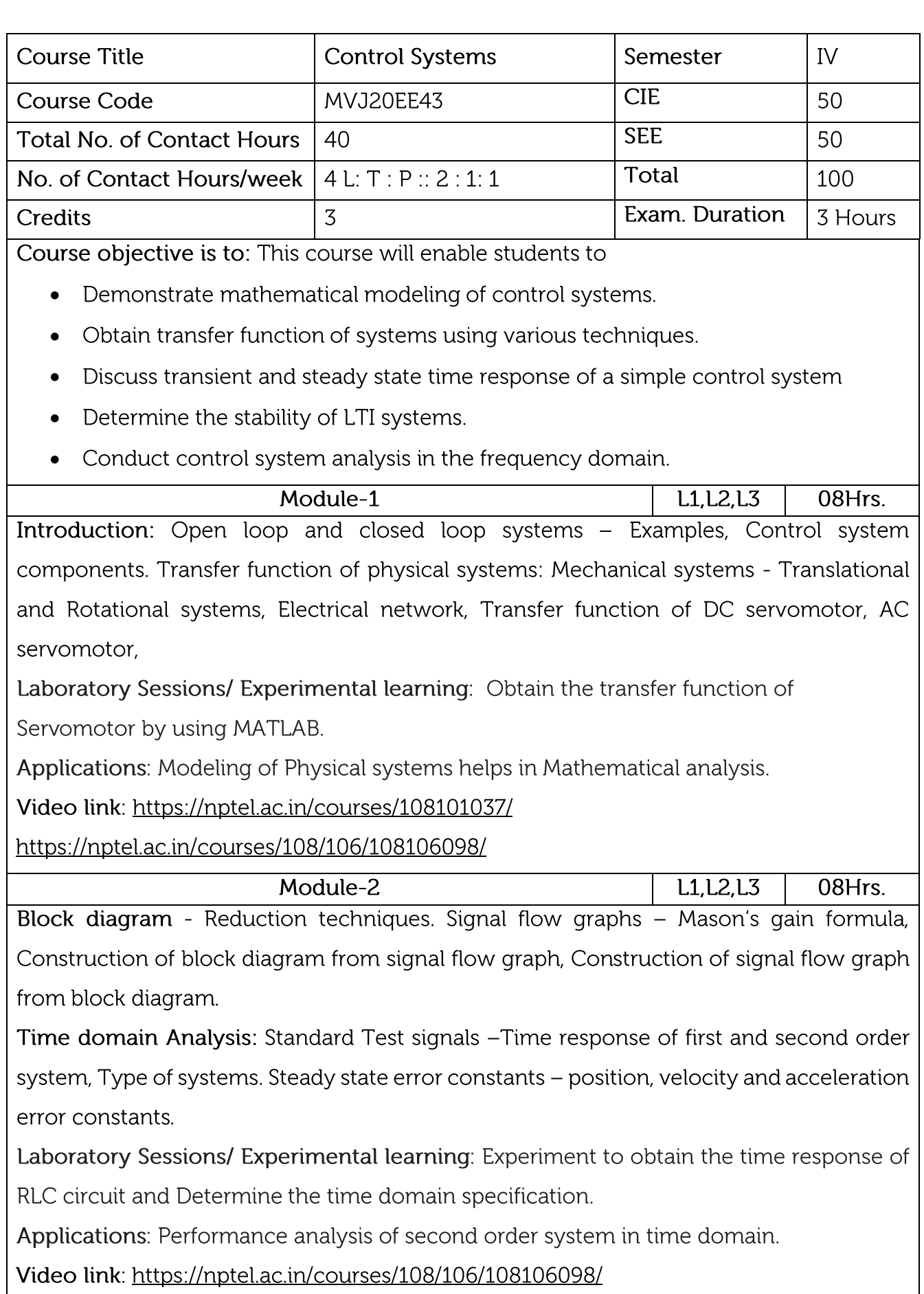

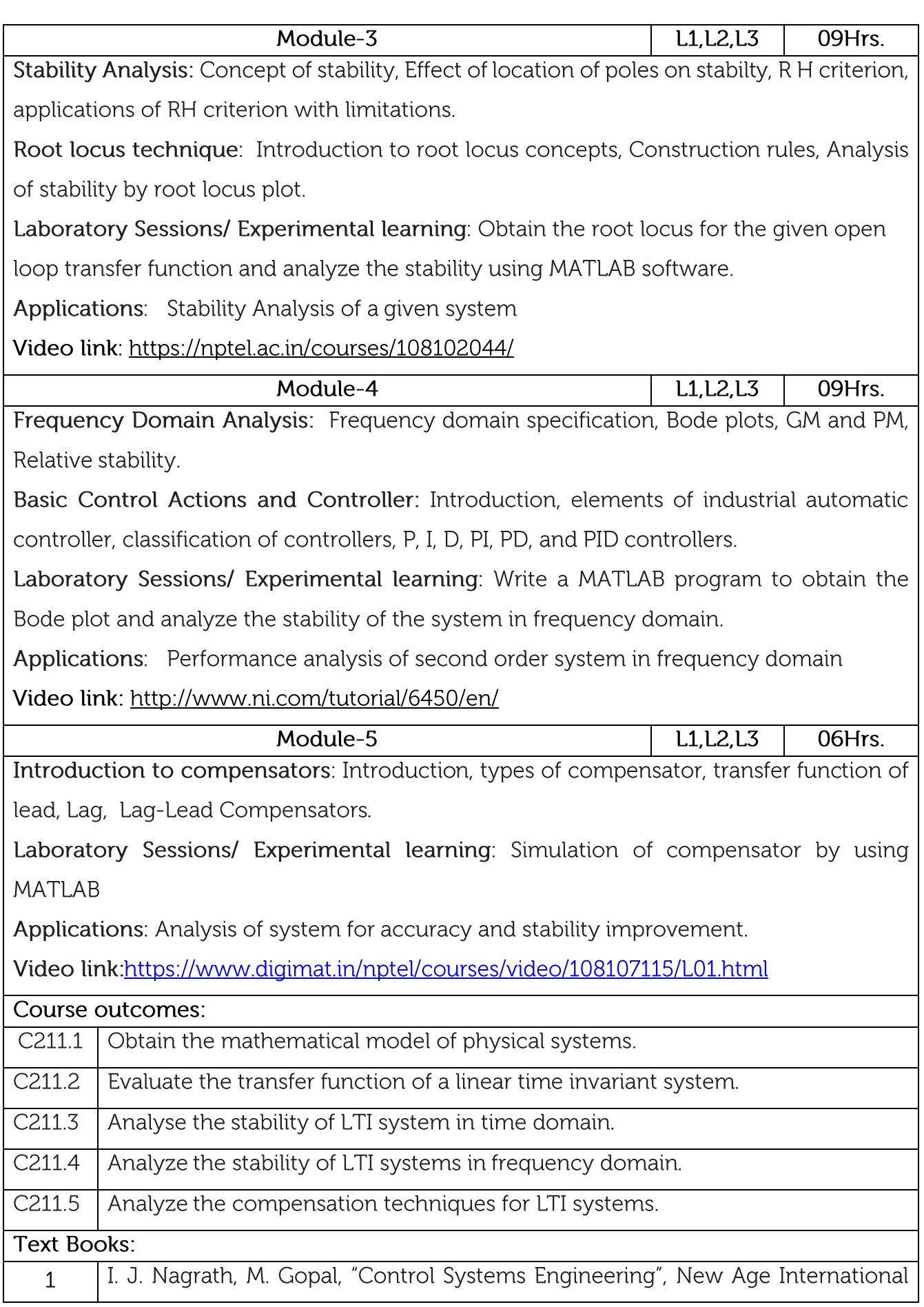

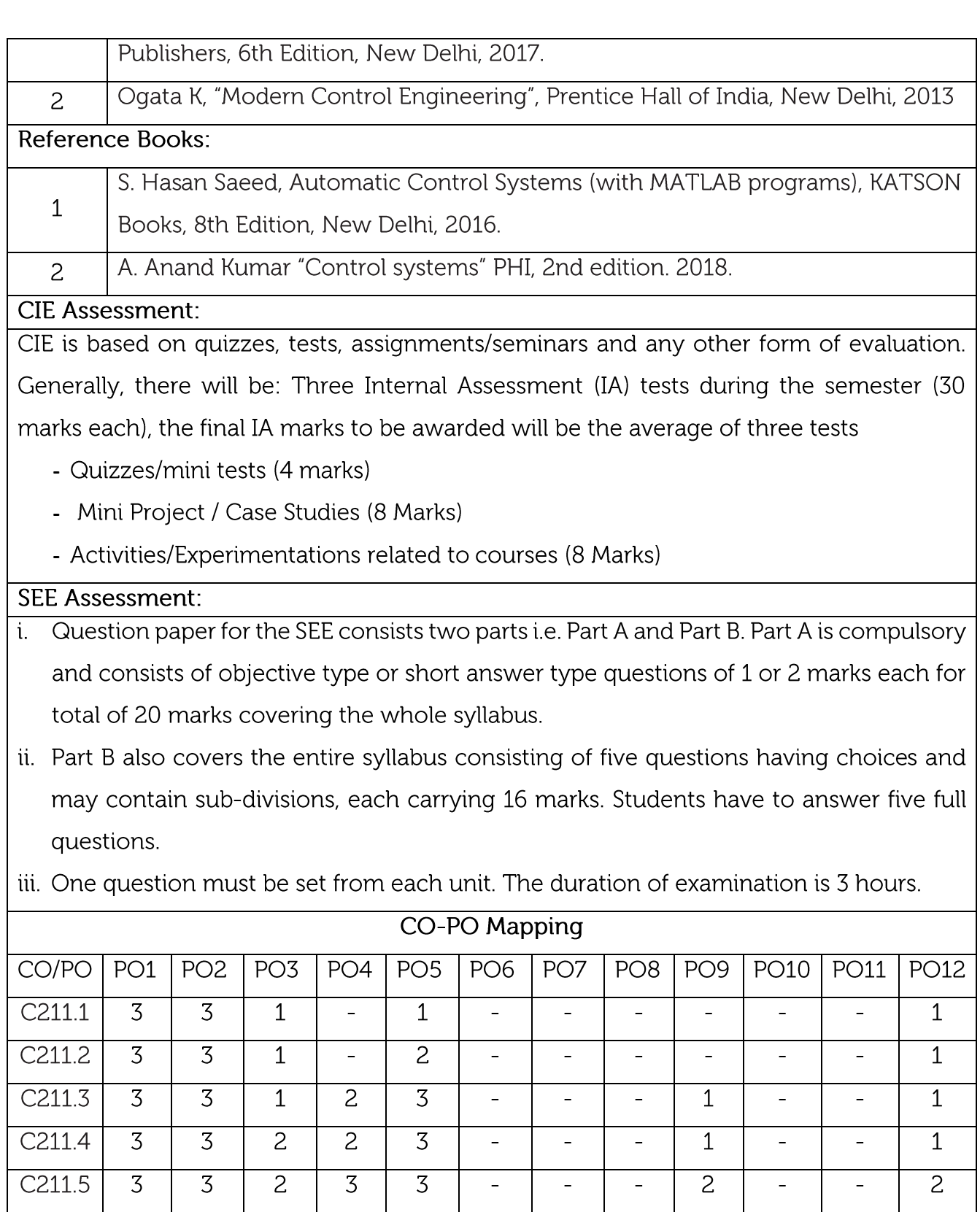

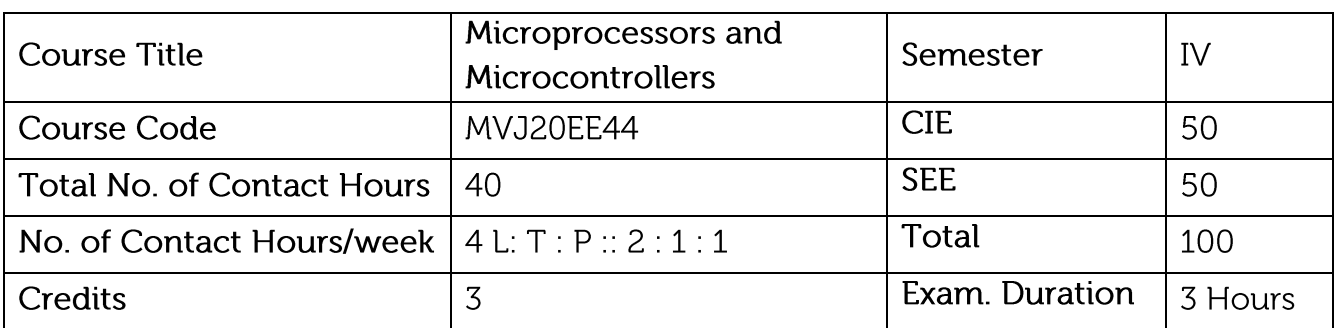

- Explain the working of different microcontrollers and internal organization of 8051.
- Understand the various instructions to write assembly language program for different applications.
- Understand C data types to develop 8051 timer, counter and serial port programs.
- Explain the various interrupts and interfacing of parallel peripheral devices to 8051.
- Understand the basics of ARM Embedded systems.

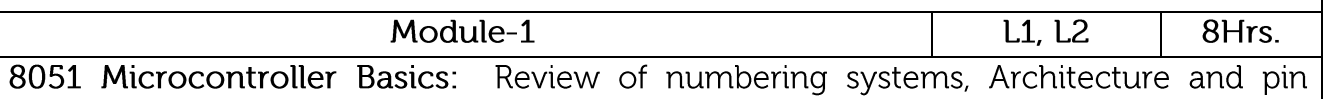

configuration of 8051, PSW and Flag Bits, 8051 Register Banks, Stack, Stack pointer, Program counter, Data pointer, Internal Memory Organization of 8051, Special Function Registers, Addressing Modes

Laboratory Sessions/ Experimental learning: Conduct a review on different types of microcontrollers available in market.

Applications: Selection of different microcontrollers for various applications/projects. Video link:

https://youtube.videoken.com/embed/SUusup7FfJo

https://youtube.videoken.com/embed/AdMxMBH393Q

https://youtube.videoken.com/embed/-YYpIdk4\_W8

https://youtube.videoken.com/embed/3hltHQXAQm8

 $M$ odule-2

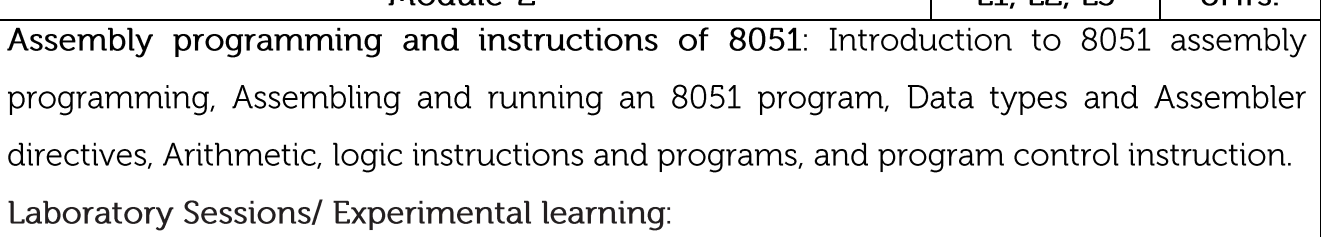

 $QHre$ 

 $111213$ 

- 1. Simulate a program using Keil to find number of zeroes and ones in a given number.
- 2. Simulate a program to find whether a number is odd or even using Keil.

Applications: Generating assembly language algorithms for various applications Video link : https://youtube.videoken.com/embed/oRPluYsxF28

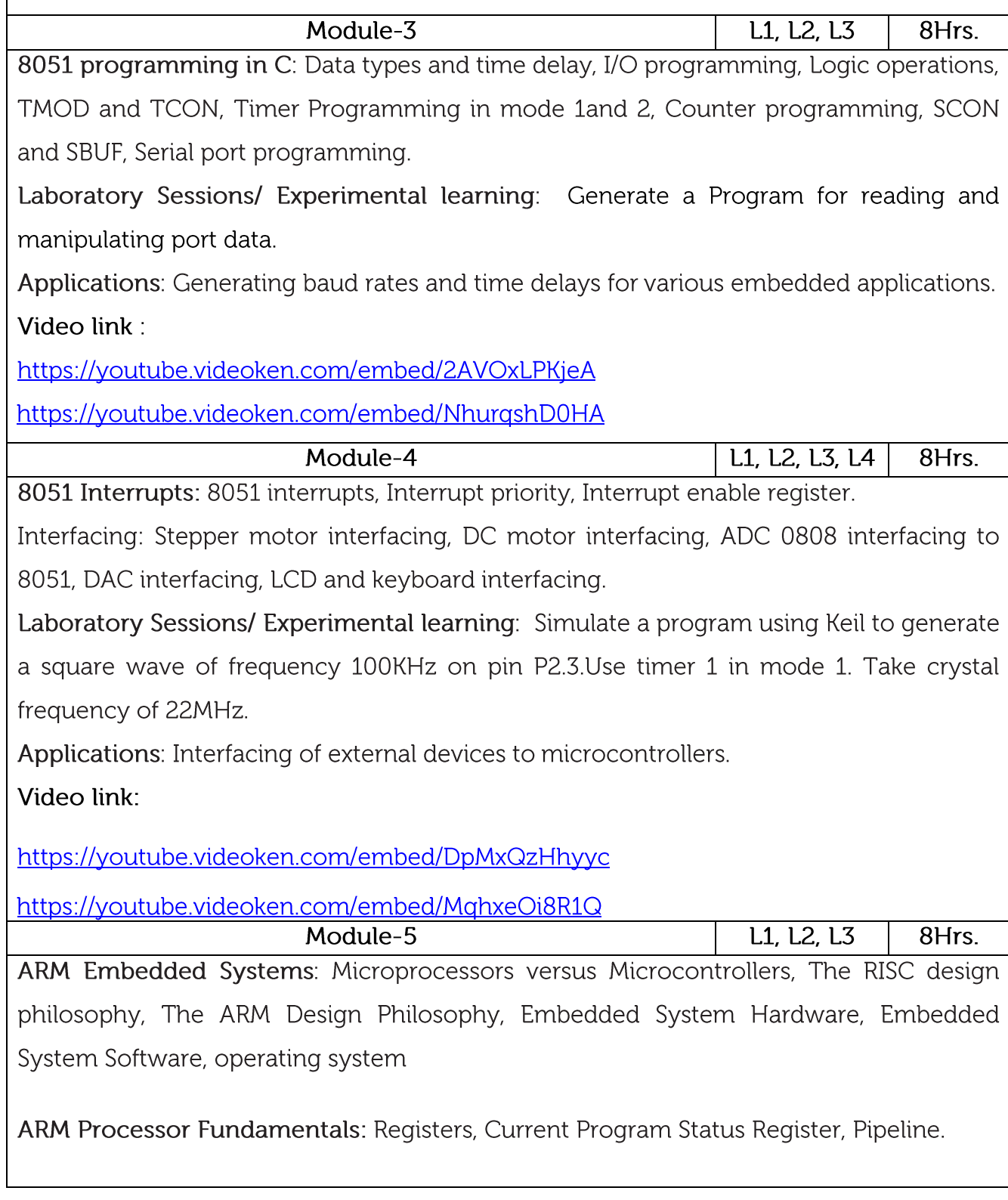

## Laboratory Sessions/ Experimental learning:

- 1. Simulate a program using keil to toggle Led's connected to Port 1 continuously with some delay.
- 2. Develop any simple project using Microcontroller.
- 3. Virtual lab experiment: Interface DAC and LCD to 8051

## Video link: ARM controllers for embedded applications.

https://nptel.ac.in/courses/106105193/

https://nptel.ac.in/courses/117106111/

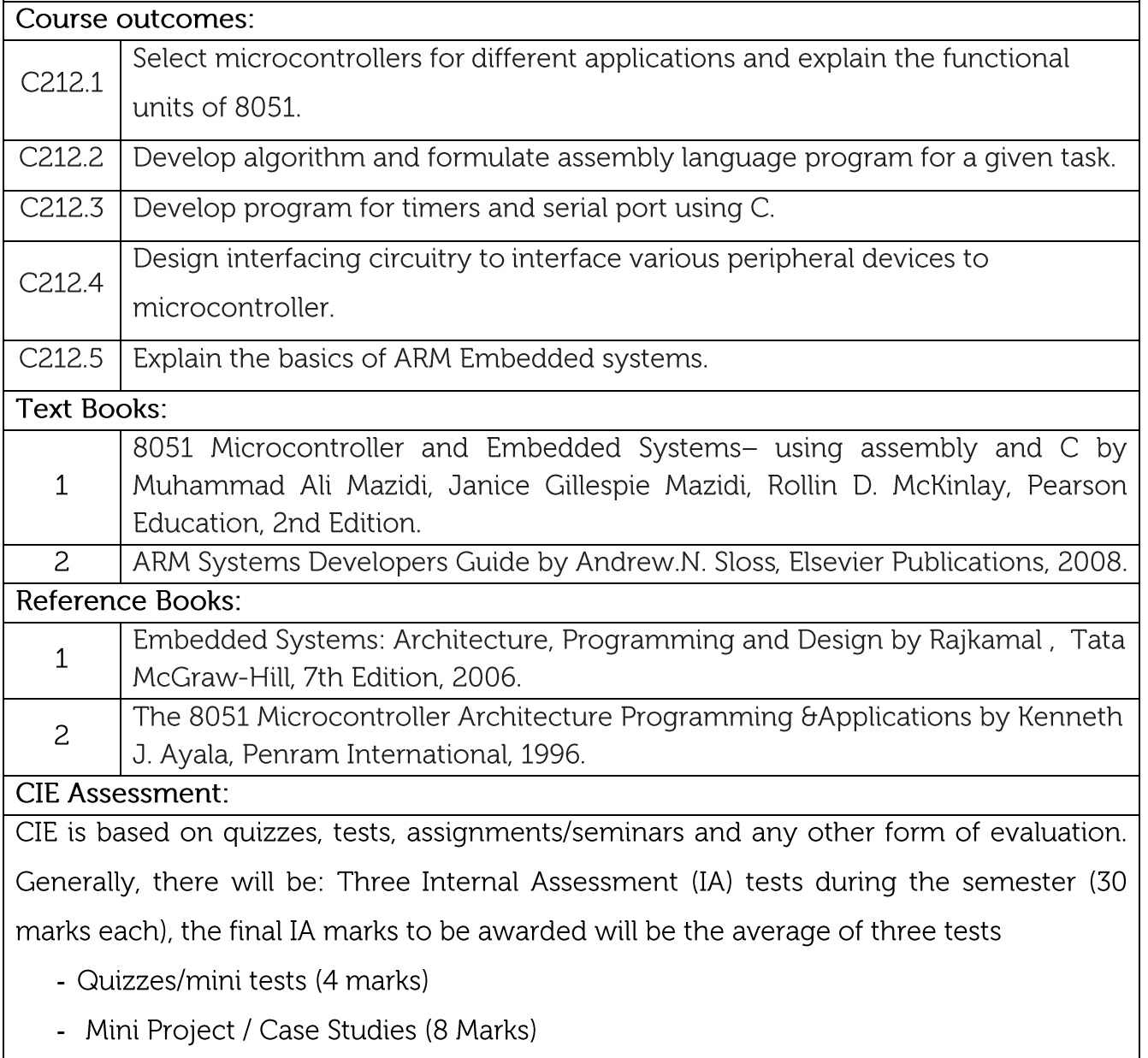

- Activities/Experimentations related to courses (8 Marks)

### **SEE Assessment:**

- i. Question paper for the SEE consists two parts i.e. Part A and Part B. Part A is compulsory and consists of objective type or short answer type questions of 1 or 2 marks each for total of 20 marks covering the whole syllabus.
- ii. Part B also covers the entire syllabus consisting of five questions having choices and may contain sub-divisions, each carrying 16 marks. Students have to answer five full questions.
- iii. One question must be set from each unit. The duration of examination is 3 hours.

![](_page_12_Picture_25.jpeg)

![](_page_13_Picture_82.jpeg)

- Apply vector calculus to static electric-magnetic fields to solve different engineering problems.
- Understand the concepts of electrostatics and magneto statics and determine field, potential and potential gradient for various charge distributions.
- Understand boundary conditions and solve boundary value problems using Poisson's and Laplace equations.
- Apply Maxwell's equations for time varying fields.
- Explain the phenomena of wave propagation in different media.

![](_page_13_Picture_83.jpeg)

Vector Analysis: Scalars and Vectors, Analysis of 3 co-ordinate systems-RCS, SCS, CCS.

Relation between different coordinate systems. Gradient, Divergence and Curl.

Electrostatics: Coulomb's law, Electric field intensity, and its evaluation for point charge, line charge, surface charge, volume charge, sheet of charge

# Laboratory Sessions/ Experimental learning:

Create an electromagnet and experiment with the ways to change their strength.

Applications: Analysis of electro magnetic fields, gravitational fields and fluid flow using vector calculus and modern life (xerox machines, laser printers) applications of coulombs law.

# Video link:

https://youtube.videoken.com/embed/pGdr9WLto4A

https://youtube.videoken.com/embed/EiX3R6IkDDU

https://nptel.ac.in/courses/108106073/

https://nptel.ac.in/courses/108/104/108104087/

Module-2

L1, L2, L3 8Hrs.

Electric flux density, Gauss's law: Electric flux density, Gauss law and its applications (line, sheet and spherical), Maxwell's first equation (Electrostatics). Divergence theorem.

Energy and Potential: Work done in an electric field, Definition of potential difference and potential. The potential field of a point charge and of a system of charges. Potential gradient.

Laboratory Sessions/ Experimental learning: Simulation of magnetic circuit using FEMM software.

Applications: Application of Gauss's law for solving complex electrostatic problems involving unique symmetries like cylindrical, spherical or planar symmetry and involving tough integration.

Video link: https://nptel.ac.in/courses/108106073/

![](_page_14_Picture_87.jpeg)

Conductor and Dielectrics: Current and current density. Continuity of current. Boundary conditions.

Poisson's and Laplace equations: Derivations and solution for single variables, Uniqueness theorem.

Laboratory Sessions/ Experimental learning: Develop a simple dc motor with coil, magnet and battery.

Applications: Analysis of boundary value problems using poison's and Laplace's equations.

Video link: https://nptel.ac.in/courses/108106073/

Module-4

 $1.1.1.2.1.3$ 8Hrs.

Time varying magnetic field & Magnetic force: Biot-Savart's law, Magnetic flux and flux density. Ampere's circuital law, Curl. Force on a moving charge and differential current element, Magnetic Boundary Condition. Inductance, Time-varying fields & Maxwell's equations: Faraday's law, Displacement current. Maxwell's equations in point form and integral form, relation between field theory and circuit theory.

Laboratory Sessions/ Experimental learning: Group discussion on various applications of EMFT and prepare and submit a detailed report.

Applications: Working principle of different electrical equipments (induction cooker) and electrical machines (transformer, generators, induction motors etc).

Analysis of magnetic field strengths using Ampere circuital law.

Video link:

https://nptel.ac.in/courses/108106073/

https://nptel.ac.in/courses/108104130/ Module-5

![](_page_15_Picture_36.jpeg)

Uniform plane wave: Wave equation, Wave propagation in free space and in dielectrics. Pointing vector and power considerations, Propagation in good conductors, skin effect, Pointing Theorem

Laboratory Sessions/ Experimental learning: Simulation of magnetic circuit using FEMM software.

Applications: wavequides for optical fiber communication, microwave ovens, broad casting and radar installations.

Video link:

https://nptel.ac.in/courses/108106073/ https://nptel.ac.in/courses/117101056/ 

![](_page_15_Picture_37.jpeg)

CIE is based on quizzes, tests, assignments/seminars and any other form of evaluation. Generally, there will be: Three Internal Assessment (IA) tests during the semester (30 marks each), the final IA marks to be awarded will be the average of three tests

- Quizzes/mini tests (4 marks)
- Mini Project / Case Studies (8 Marks)
- Activities/Experimentations related to courses (8 Marks)

## **SEE Assessment:**

- i. Question paper for the SEE consists two parts i.e. Part A and Part B. Part A is compulsory and consists of objective type or short answer type questions of 1 or 2 marks each for total of 20 marks covering the whole syllabus.
- ii. Part B also covers the entire syllabus consisting of five questions having choices and may contain sub-divisions, each carrying 16 marks. Students have to answer five full questions.
- iii. One question must be set from each unit. The duration of examination is 3 hours.

![](_page_16_Picture_46.jpeg)

![](_page_17_Picture_72.jpeg)

- Discuss the basics of Linear ICs such as Op-amp, Regulator, Timer and PLL.
- Design of various circuit using linear ICs.
- Explain the concept and various types of converters.

Module-1

- Discuss the specific applications of linear ICs.
- Discuss the basics of PLL and Timer

![](_page_17_Picture_73.jpeg)

Operational Amplifiers: Introduction, Block diagram representation of a typical Op-amp, characteristics of an ideal and practical Op-amp, equivalent circuit, open loop and closed loop configuration of op-amp, DC Characteristics, AC Characteristics, Frequency compensation, differential amplifier, inverting & non -inverting amplifier, Op-amp with negative feedback.

General Linear Applications: A.C. amplifier, summing, scaling & averaging amplifier, inverting and non-inverting configuration, Instrumentation amplifier. V to I and I to V converter, Op-amp circuits using Diodes - Half wave rectifier, Full wave rectifier.

Laboratory Sessions/Experimental learning: Analysis of inverting and non-inverting op-amp circuits

Applications: Analysis of audio mixer to add different signals with equal gains

Video link: https://lake.videoken.com/nptel/search/AC%20Amplifiers/video/J92DIPyPnzY

![](_page_17_Picture_74.jpeg)

DC Voltage Regulators: voltage regulator basics, voltage follower regulator, adjustable output regulator, LM317 Integrated circuits regulators.

Laboratory Sessions/ Experimental learning: Design and realize an op - amp based first order Butterworth (a) low pass (b) high pass and (c)band pass filters for a given cut off frequency/frequencies to verify the frequency response Characteristic.

Applications: Analysis of constant power supply.

Video

link:https://lake.videoken.com/nptel/search/ACTIVE%20FILTER/video/b37hZCpVnuc

![](_page_18_Picture_13.jpeg)

![](_page_19_Picture_4.jpeg)

![](_page_20_Picture_7.jpeg)

![](_page_21_Picture_4.jpeg)

![](_page_22_Picture_52.jpeg)

# Scheme of Evaluation

 $\overline{\text{SEE}}$ :

Examinations will be conducted for 100 marks and scaled-down to 50. The weight age shall be.

Write-up: 20 marks

Conduction: 40 marks

Analysis of results : 20 marks

**Viva: 20** 

 $CIE$ 

Regular Lab work: 20

Record writing :5

Lab Tests(Minimum 2 tests shall be conducted for 15 marks and average of two will be taken)

Viva 10 marks

## CO-PO Mapping

![](_page_22_Picture_53.jpeg)

![](_page_23_Picture_32.jpeg)

- Write algorithm and demonstrate assembly language programs for data transfer, arithmetic, Boolean and logical instructions.
- Write algorithm and demonstrate assembly language programs for code conversions.
- Write algorithm and demonstrate assembly language programs using subroutines for generation of delays, counters, configuration of SFRs for serial communication and timers.
- Experiment interfacing of stepper motor and dc motor for controlling the speed and DAC interface to generate different waveforms.

![](_page_23_Picture_33.jpeg)

![](_page_23_Picture_34.jpeg)

![](_page_24_Picture_7.jpeg)

![](_page_25_Picture_70.jpeg)

Course objective is to:

- To know the fundamental political codes, structure, procedures, powers, and duties of Indian constitution, Indian government institutions, fundamental rights, directive principles and the duties of the citizens.
- To provide overall legal literacy to the young technograts to manage complex societal issues in the present scenario.
- To understand engineering ethics & their responsibilities, identify their individual roles and ethical responsibilities towards society.

![](_page_25_Picture_71.jpeg)

## Introduction to Indian Constitution

The Necessity of the Constitution, The Societies before and after the Constitution adoption. Introduction to the Indian Constitution, The Making of the Constitution, The role of the Constituent Assembly - Preamble and Salient features of the Constitution of India. Fundamental Rights and its Restriction and Limitations in different Complex Situations. Directive Principles of State Policy (DPSP) and its present relevance in our society with examples. Fundamental Duties and its Scope and Significance in Nation Building.

![](_page_25_Picture_72.jpeg)

Union Executive and State Executive

Parliamentary System, Federal System, Centre-State Relations. Union Executive President, Prime Minister, Union Cabinet, Parliament - LS and RS, Parliamentary Committees, Important Parliamentary Terminologies. Supreme Court of India, Judicial Reviews and Judicial Activism. State Executives - Governor, Chief Minister, State Cabinet, State Legislature, High Court and Subordinate Courts, Special Provisions (Article 370, 371, 371J) for some States.

03Hrs. Module-3 L<sub>1</sub>, L<sub>2</sub>, L<sub>3</sub> Elections, Amendments and Emergency Provisions

Elections, Electoral Process, and Election Commission of India, Election Laws.

Amendments - Methods in Constitutional Amendments (How and Why) and Important Constitutional Amendments. Amendments - 7,9,10,12,42,44,61,73,74,75,86, and 91,94,95,100,101,118 and some important Case Studies. Recent Amendments with explanation. Important Judgements with Explanation and its impact on society (from the list of Supreme Court Judgements).

Emergency Provisions, types of Emergencies and it's consequences.

# **Constitutional Special Provisions:**

Special Constitutional Provisions for SC & ST, OBC, Special Provision for Women, Children & Backward Classes.

![](_page_26_Picture_55.jpeg)

## Professional / Engineering Ethics

Scope & Aims of Engineering & Professional Ethics - Business Ethics, Corporate Ethics, Personal Ethics. Engineering and Professionalism, Positive and Negative Faces of Engineering Ethics, Code of Ethics as defined in the website of Institution of Engineers (India): Profession, Professionalism, Professional Responsibility. Clash of Ethics, Conflicts of Interest.

Responsibilities in Engineering - Responsibilities in Engineering and Engineering Standards, the impediments to Responsibility. Trust and Reliability in Engineering, IPRs (Intellectual Property Rights), Risks, Safety and liability in Engineering

![](_page_26_Picture_56.jpeg)

![](_page_26_Picture_57.jpeg)

![](_page_27_Picture_20.jpeg)

marks each), the final IA marks to be awarded will be the average of three tests

- Quizzes/mini tests/Activities (20 marks)

## **SEE Assessment:**

Question paper of SEE consists of 50 Multiple choice questions. Students have to answer

all 50 questions and each question carries 1 mark.

![](_page_28_Picture_60.jpeg)

Course objective is to: This course viz., aims to prepare the students:

• To familiarize the important and basic concepts of Differential calculus and Differential

Equation, ordinary/partial differential equations and Vector calculus and analyse the

engineering problems.

![](_page_28_Picture_61.jpeg)

### Linear Algebra:

Introduction, Rank of a matrix-echelon form. Solution of system of linear equations -

consistency. Gauss-elimination method and problems. Eigen values and Eigen vectors of

square matrix and Problems.

Video Link:

https://www.math.ust.hk/~machas/matrix-algebra-for-

engineers.pdfhttps://nptel.ac.in/content/storage2/courses/122104018/node18.html

![](_page_28_Picture_62.jpeg)

Differential calculus:

Tangent and normal, sub tangent and subnormal both Cartesian and polar forms. Increasing and decreasing functions, Maxima and Minima for a function of one variable. Point of inflections and Problems

Beta and Gamma functions: Beta functions, Properties of Beta function and Gamma function, Relation Between beta and Gamma function-simple problems.

![](_page_28_Picture_63.jpeg)

Introduction -Directional cosine and Directional ratio of a line, Equation of line in spacedifferent forms, Angle between two line, shortest distance between two line, plane and equation of plane in different forms and problems.

Video Link:

https://www.toppr.com/quides/maths/three-dimensional-geometry/ https://www.toppr.com/guides/maths/three-dimensional-geometry/distance-betweenskew-lines/

![](_page_29_Picture_87.jpeg)

Probability: Random variable, Discrete probability distribution, Mean and variance of Random Variable, Theoretical distribution-Binomial distribution, Mean and variance Binomial distribution Problems. Poisson distribution as a limiting case of Binomial distribution, Mean and variance of Poisson distribution. Normal Distribution-Basic properties of Normal distribution –standard form of normal distribution and Problems.

Video Link:

https://nptel.ac.in/courses/111/105/111105041/ https://www.mathsisfun.com/data/probability.html

![](_page_29_Picture_88.jpeg)

Partial differential equation: Formation of PDE's by elimination of arbitrary constants and functions.

Solution of non-homogeneous PDE by direct integration. Homogeneous PDEs involving

derivative with respect to one independent variable only.

Video Link:

http://tutorial.math.lamar.edu/Classes/DE/IntroPDE.aspx

https://www.studyyaar.com/index.php/module-video/watch/233-cauchys-legendres-dea-method-

of- variation-of-parameters

Course outcomes: Apply the knowledge of Matrices to solve the system of linear equations and to understand the concepts of Eigen value and Eigen vectors for engineering  $CO1$ problems. Demonstrate various physical models, find Maxima and Minima for a function of CO<sub>2</sub> one variable., Point of inflections and Problems . Understand Beta and Gamma function

![](_page_30_Picture_4.jpeg)

![](_page_31_Picture_7.jpeg)